## **Manager CentOs**

Ca y'est, vous avez franchi le pas et vous avez installé CentOS pour exploiter une solution LAMA, LAMP, LAPP, XAMP ou XAMPP.

Voici quelques astuces et remarques que j'ai pu relevé lors d'expérience que j'ai vécue :

- mettre à jour le système avant toutes nouvelles installations : **yum update**
- [Installer Nginx](https://www.abonnel.fr/informatique/linux/distributions/centos/nginx/index)
- Installer [php-fpm](https://www.abonnel.fr/informatique/linux/php-fpm/index)
- [mysql](https://www.abonnel.fr/linux/linux/mysql/index)

From: <https://www.abonnel.fr/>- **notes informatique & technologie**

Permanent link: **<https://www.abonnel.fr/informatique/linux/distributions/centos/index>**

Last update: **2023/02/09 16:16**

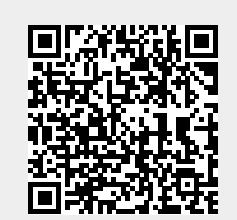